**MOV** Converter

## **Virtue** \*\*\*.MOV **Superior**  $\mathbf{W}$  and  $\mathbf{W}$  converter  $\mathbf{W}$

nov-converter.exe

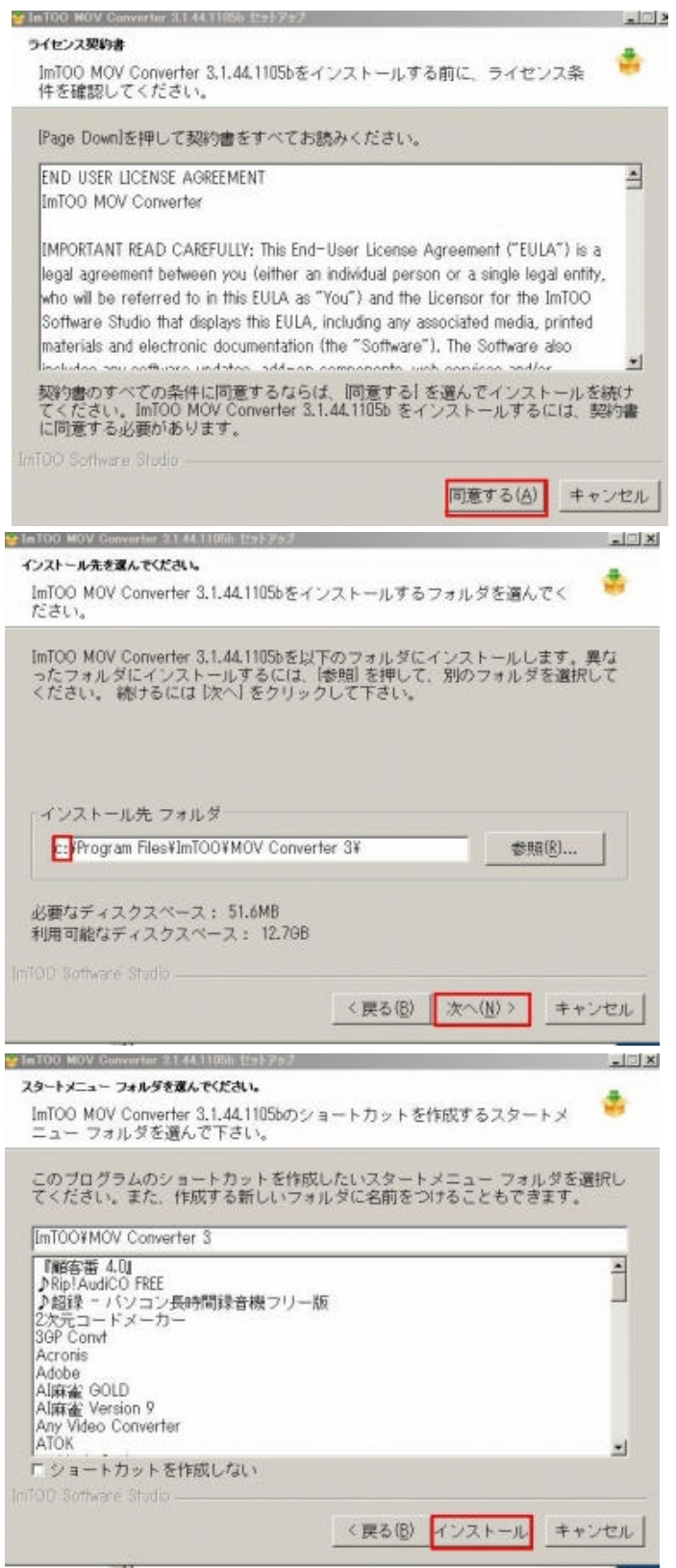

 $W\!i$ ndows  $P$ 

mov-converter.exe

 $C: D:$ 

**MOV-CONVERTER** 

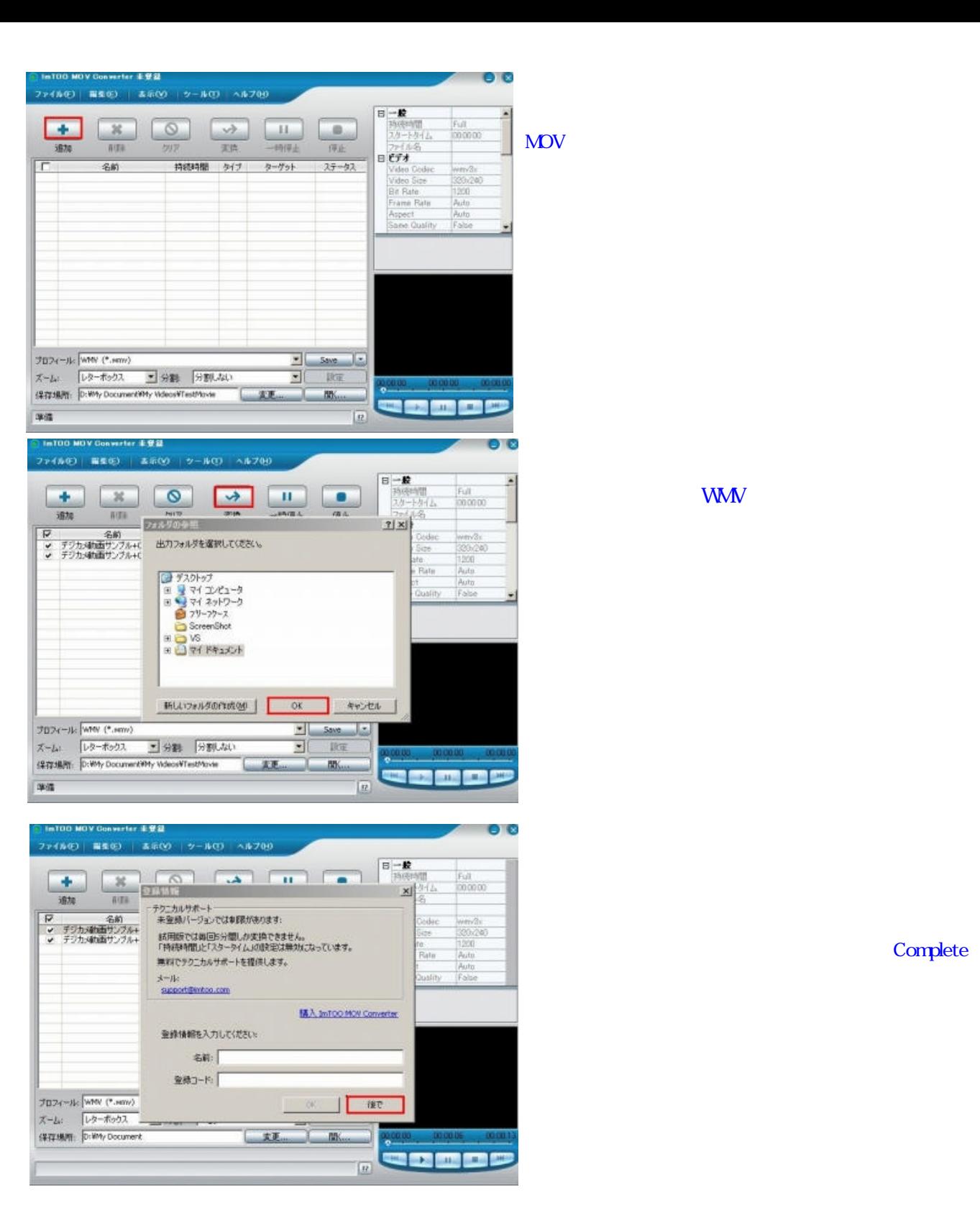

**WMV** 

わる 作成 れたファイル 保存場所 確認する

**Complete**